# **DSM basic Night Vapor and other 3 channel DSM models**

- 1. 3 Channel (Elevator, Throttle, Rudder) *plus* a channel for stabilization mode
- 2. By convention the Aileron stick is set to control the Rudder for a 3 channel model. So that the primary "turning" stick, is consistent across 3 and 4 channel models.
- 3. Stabilizer none
- 4. *If* you use "Companion" on your computer, then set *your* radio type in Companion with Settings- > Radio profiles.

# **IMPORTANT**

- 1. The choice of switches and pots/sliders shown below, suits my radio and my style. *You need to allocate switches etc, to suit your radio and your style. BUT, this does NOT* affect the basic model set up, nor affect output channel allocation on the pictures that follow. For example, choose a 2 position switch for Thr cut and a 3 position switch for the 3 stabilization options.
- 2. My radio is RadioMaster Zorro, Mode 2, again this does not alter basic model set up.

# **Radio channel allocation (MUST be "AETR" for any multiprotocol transmitter)**

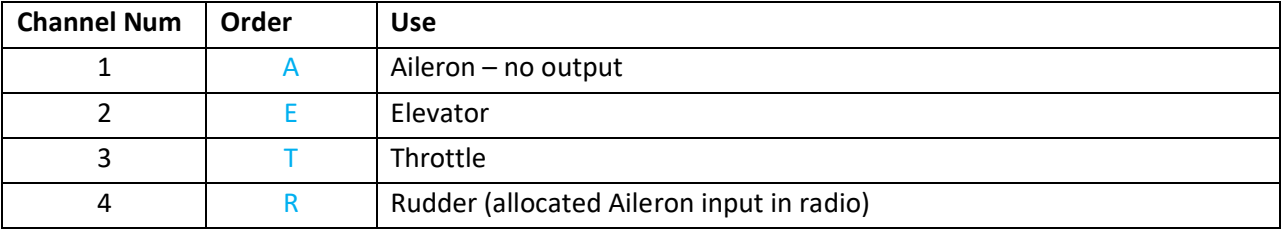

**Note** – The multiprotocol module automatically rearranges the transmitter output order, to suit the receiver protocol selected.

## **Protocol** – settings. See "**1- Setup**" next page.

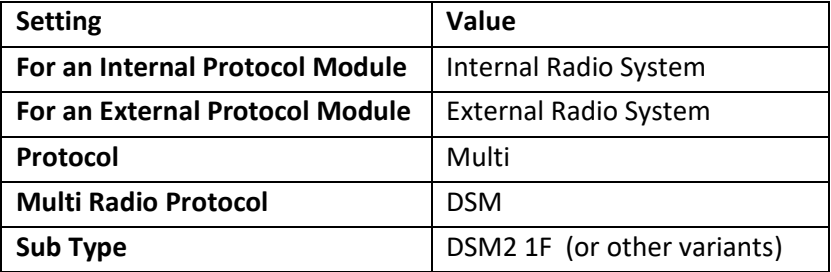

**Cont'd over**

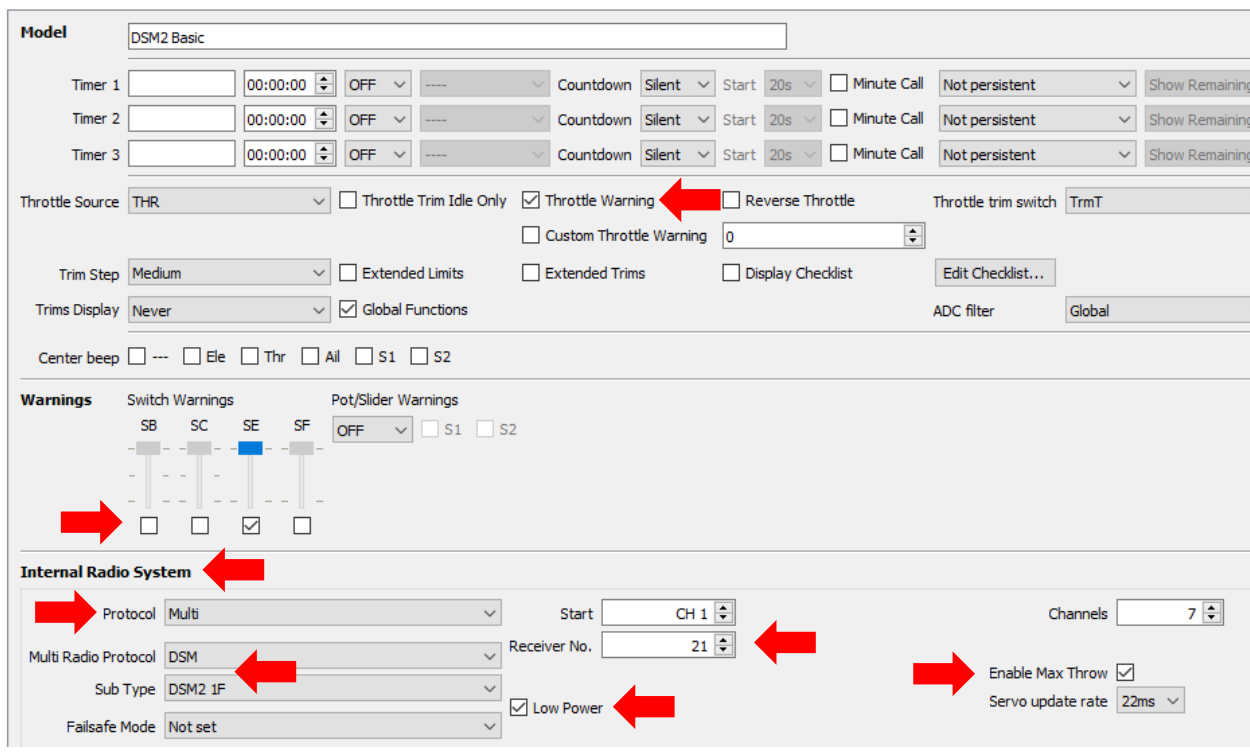

# **1 - Setup – SET THIS FIRST**

## Notes:

Set Internal Radio System *OR* External Radio System as above.

## *Important*:

- 1. Set the protocol sections as shown.
- 2. Set the Receiver Number to a UNIQUE number for each receiver that you use.
- 3. For the DSM planes that auto bind, they bind better when "Low Power" is selected as shown above. For indoor flying this should stay in this mode to lessen interference with the other close by radios & planes. *Once bound, untick this if flying this model outdoors.*
- 4. Enable Max Throw *VERY IMPORTANT for DSM receivers!!*

#### Throttle Warning

Set this so you are warned if the throttle is not all the way down before the transmitter is activated.

#### Switch Warning (above picture)

To ensure that the Thr Cut (Sw E) is active, the radio checks the position prior to activating the radio. If the switch is not set appropriately, you get a warning on the radio screen and cannot proceed until the error condition is corrected i.e. until you set the switches to expected position. See IMPORTANT note re switch allocation at the start of this document.

## **Cont'd over**

**2 - Inputs –** BEST IF ORDER IS "AETR" for page consistency.

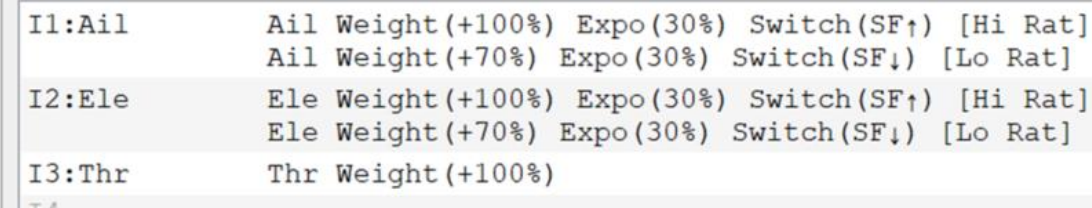

See IMPORTANT note re switch allocation at the start of this document.

See appendix 1.

#### **Set this next.**

## **3 - Outputs – ORDER MUST BE 'AETR'.**

The multiprotocol unit will rearrange the order to suit the particular protocol/receiver selected.

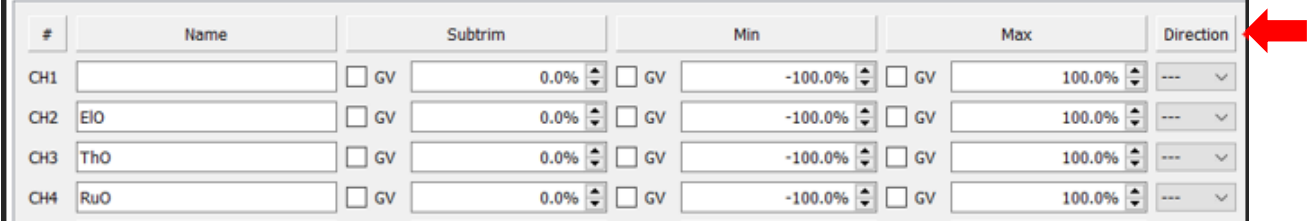

Notes:

- 1. CH1 is left blank as this is a 3 channel model without Ailerons.
- 2. "ElO" is "Elevator **O**utput" & the rest of the labels follow suit.
- 3. If any output goes the wrong way, e.g. elevator moves the wrong direction when you move the elevator stick, then change the direction on this screen.

#### **Now set this**

# **4 - Mixes**

```
CH1CH2: E1OI2: E1e Weight (+100*)I3:Thr Weight (+100)CH3: ThO
            := MAX Weight (-100\%) Switch (SE<sub>1</sub>) [Cut]
CH4:RuO
               I1:Ail Weight (+100)
```
See appendix 2.

Notes:

- 1. CH1 is left blank as there are no Ailerons on this model.
- 2. ":=MAX Wt (-100%) Sw (SE^) [Cut]" this is a simple Thr cut switch set up. It is added as an extra line immediately below CH3 Throttle. This is *not essential* but is a VERY desirable safety feature. See **IMPORTANT** note re switch allocation at the start of this document. See appendix 2 for detail.
- 3. "[Cut]" is the line name and is *not essential* but makes for easier reading.
- 4. CH4 Rudder uses the Aileron INPUT.

## **5 - Logical Switches ::** Not used

## **6 - Special functions ::** Not Used

See appendix 2.

Notes:

- 1. CH1 is left blank as there are no Ailerons on this model.
- 2. ":=MAX Wt (-100%) Sw (SE^) [Cut]" this is a simple Thr cut switch set up. It is added as an extra line immediately below CH3 Throttle. This is *not essential* but is a VERY desirable safety feature. See **IMPORTANT** note re switch allocation at the start of this document.
- 3. "[Cut]" is the line name and is *not essential* but makes for easier reading.
- 4. CH4 Rudder uses the Aileron INPUT.
- **5 - Logical Switches -** Not used
- **6 - Special functions -** Not Used

Appendix 1 – Sample aileron **INPUT** set up as used above.

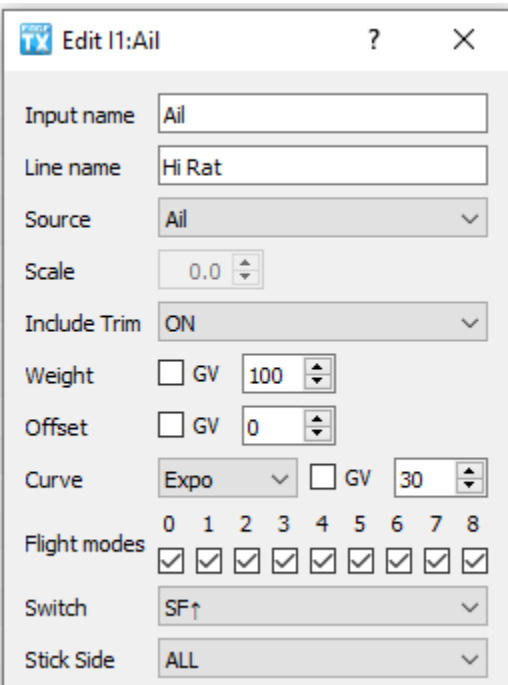

Cont'd over.

Appendix 2 – sample throttle and throttle cut **MIX** set ups used above.

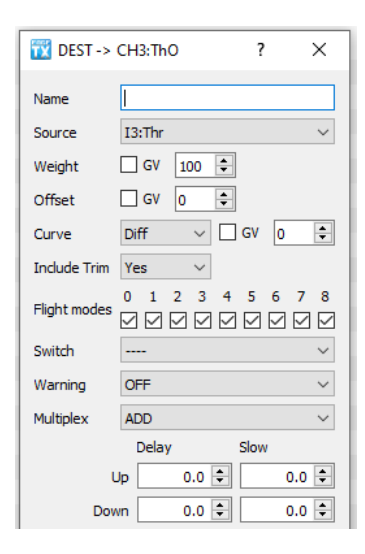

Make sure to set all 4 items marked below with red arrows. The blue one is optional.

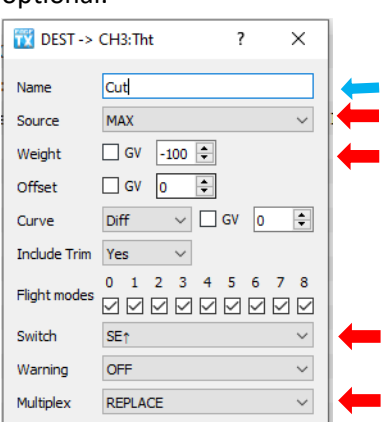

Rev 230401